## Aufgabenvorschläge: uMaps/ Google My Maps, Englisch, Klassen 6-12

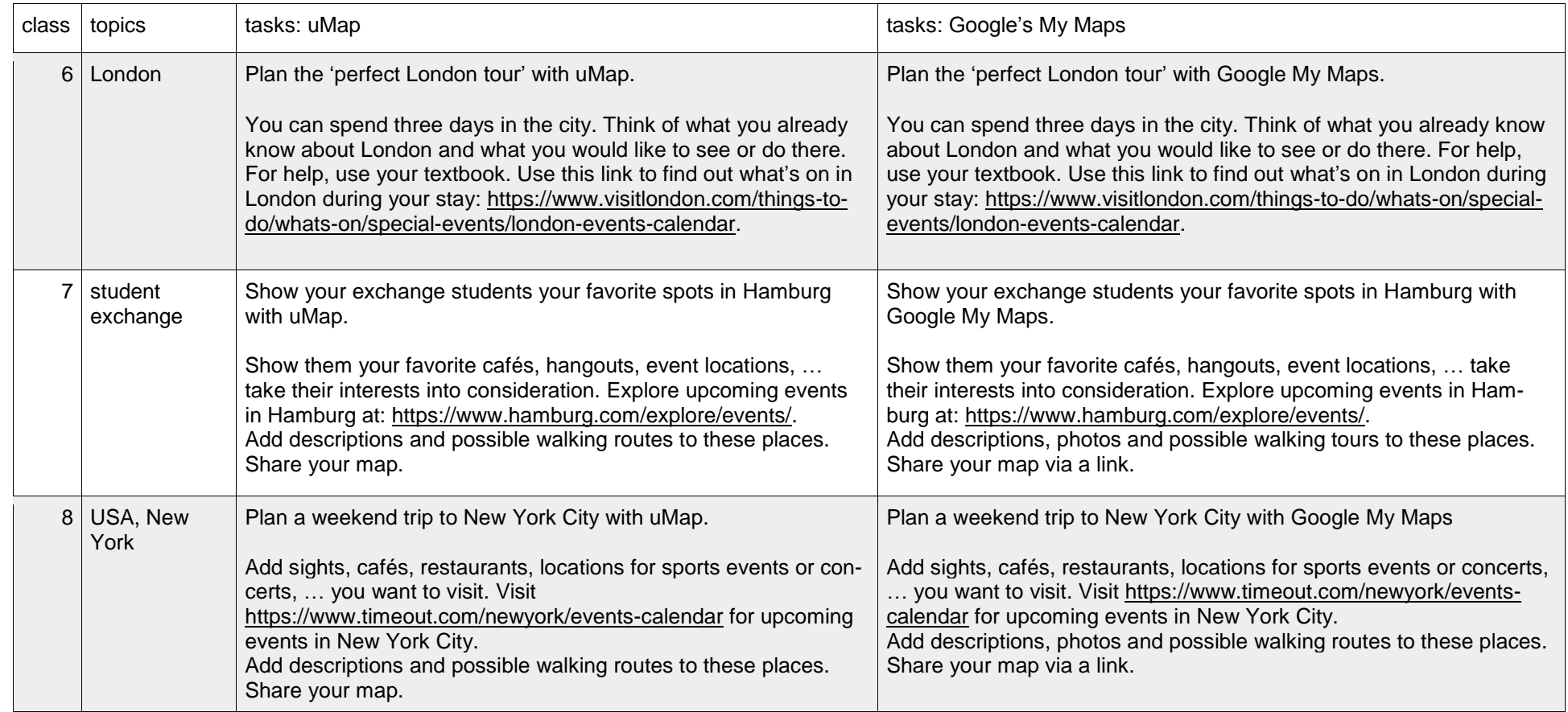

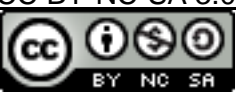

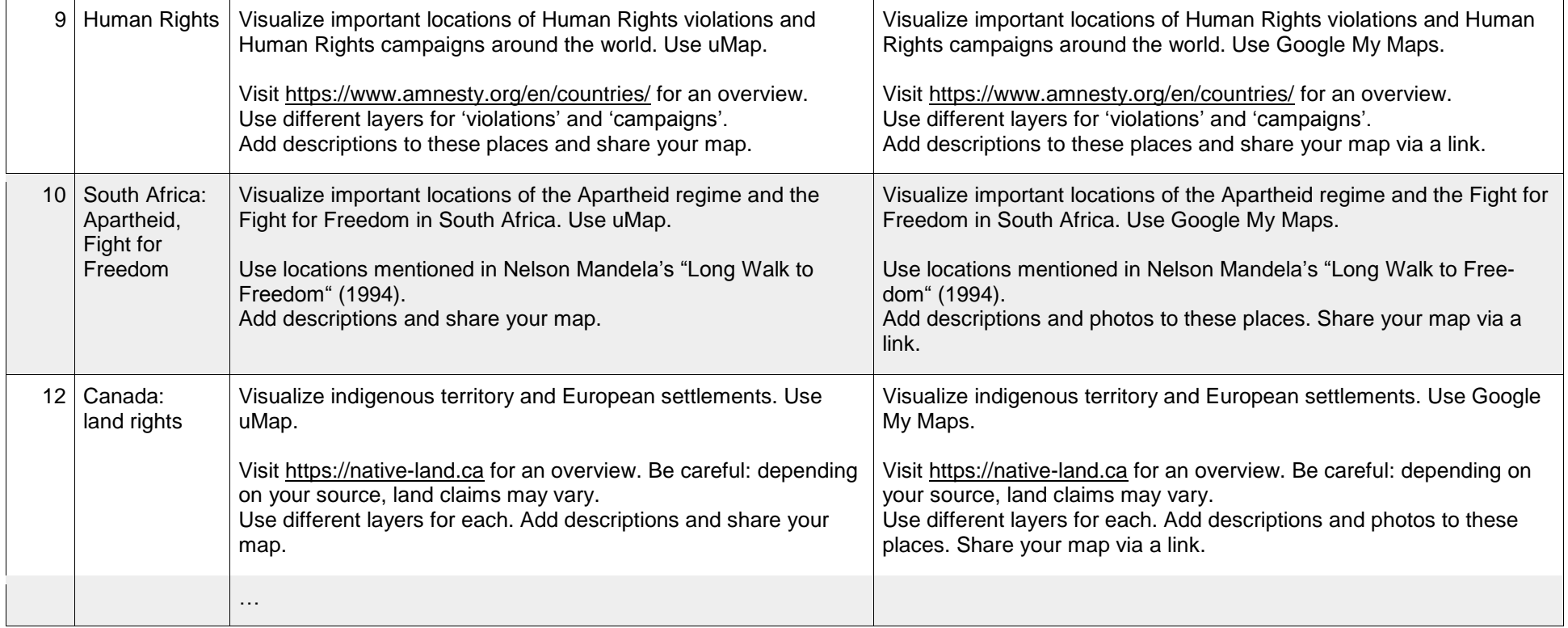

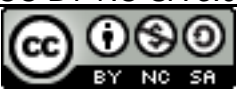